# Análise amortizada

CLRS 17

# AULA 2

**K ロ X (日) X 4 호 X 4 호 X - 호 - ① Q (0)** 

K □ X K @ X K 할 X X 할 X T 할 X Y Q Q Q

#### **INTERNATIONAL STATE**

**HERROR VERKER E DAG** 

#### Contador binário

Incrementa de 1 o número binário representado por  $A[0 \, . \, k-1]$ .

### INCREMENT  $(A, \mathbf{k})$

 $\mathbf{i} \leftarrow 0$ <br>2 enqua enquanto  $i < k$  e  $A[i] = 1$  faça  $A[i] \leftarrow 0$ <br>4  $i \leftarrow i + 1$  $i \leftarrow i + 1$ <br>5  $se i \leftarrow k$ 5 **se** i *<* k **então**  $A[i] \leftarrow 1$ 

# Contador binário

Incrementa de 1 o número binário representado por  $A[0 \, . \, k-1]$ .

```
INCREMENT (A, \mathbf{k})1 i \leftarrow 0<br>2 enqua
      enquanto \mathbf{i} < \mathbf{k} e A[\mathbf{i}] = 1 faça
3 A[i] \leftarrow 0<br>4 i \leftarrow i + 14 i \leftarrow i + 1<br>5 se i \le kse i \lt k6 então A[i] \leftarrow 1
```
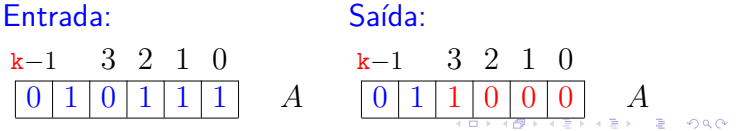

# Contador binário

Incrementa de 1 o número binário representado por  $A[0 \, . \, k-1]$ .

### INCREMENT  $(A, \mathbf{k})$

```
1 i \leftarrow 0<br>2 enqua
     2 enquanto i < k e A[i] = 1 faça
3 A[i] \leftarrow 0<br>4 i \leftarrow i + 1i \leftarrow i + 15 se i < k
6 então A[i] \leftarrow 1
```
### Entrada:

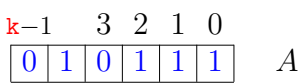

Consumo de tempo

```
linha consumo de todas as execuções da linha
```
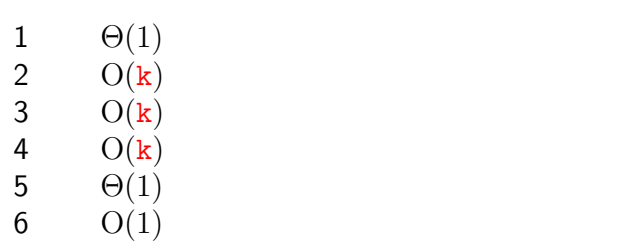

total  $O(k) + \Theta(1) = O(k)$ 

"Custo" =

 $cosumo de tempo = número de bits alterados$  $= O(k)$  Sequência de *n* chamadas

*A* começa zerado.

 $INCR$   $INCR$   $\cdots$   $INCR$   $INCR$   $INCR$ 

 $\overbrace{\hspace{2.5cm}}^{x }$ n

Consumo de tempo é O(*nk*)

# Sequência de *n* chamadas

*A* começa zerado.

INCR INCR  $\cdots$  INCR INCR INCR

 $\overbrace{\hspace{25mm}}$ n

Exemplo

Consumo de tempo é O(*nk*)

### EXAGERO!

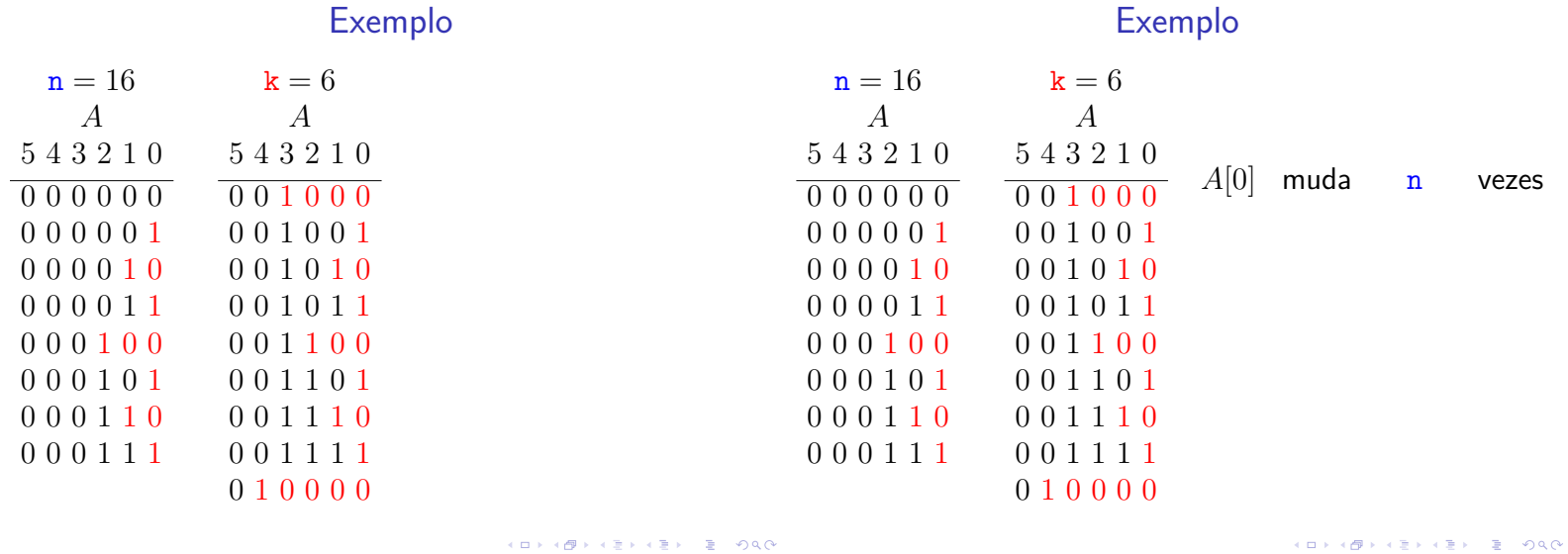

Exemplo

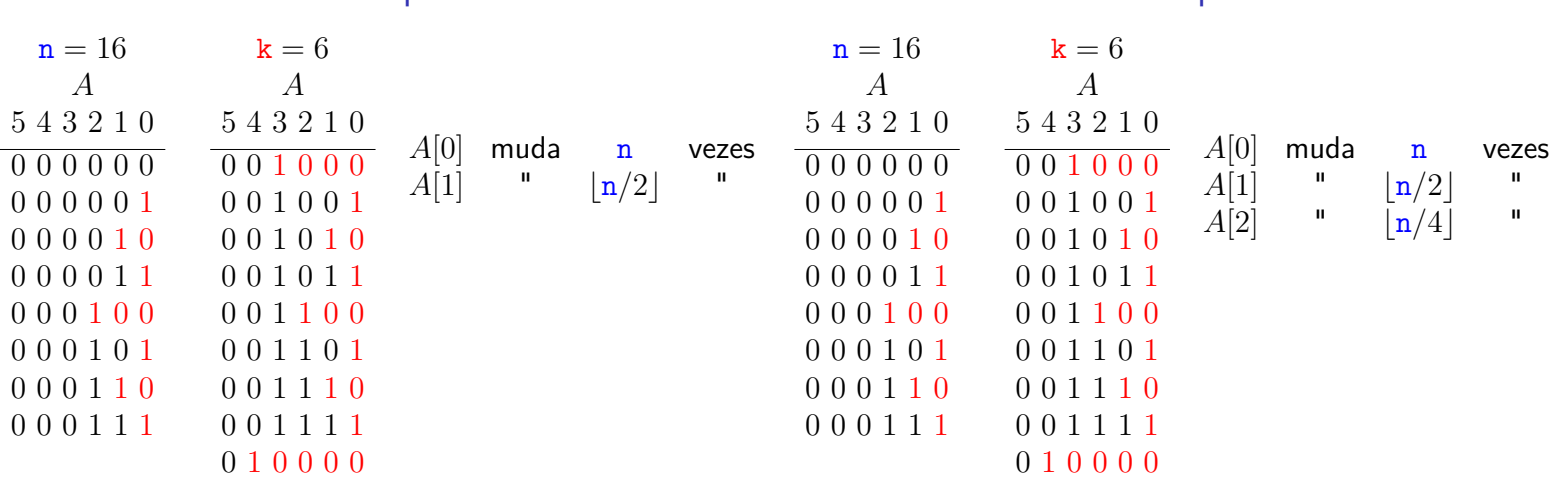

 $\mathcal{A} \oplus \mathcal{B} \otimes \mathcal{A} \oplus \mathcal{B} \otimes \mathcal{A} \oplus \mathcal{B} \otimes \mathcal{B} \oplus \mathcal{B} \otimes \mathcal{B} \otimes \mathcal{C}$ 

 $\mathcal{A} \otimes \mathcal{A} \otimes \mathcal{A} \otimes \mathcal{A} \otimes \mathcal{A} \otimes \mathcal{A} \otimes \mathcal{A} \otimes \mathcal{A} \otimes \mathcal{A}$ 

#### Exemplo  $n = 16$  k = 6 *A A* 5 4 3 2 1 0 5 4 3 2 1 0  $\overline{000000}$   $\overline{001000}$ 0 0 0 0 0 1 0 0 1 0 0 1 0 0 0 0 1 0 0 0 1 0 1 0 0 0 0 0 1 1 0 0 1 0 1 1 0 0 0 1 0 0 0 0 1 1 0 0 0 0 0 1 0 1 0 0 1 1 0 1 0 0 0 1 1 0 0 0 1 1 1 0 0 0 0 1 1 1 0 0 1 1 1 1 0 1 0 0 0 0 *A*[0] muda n vezes  $A[1]$  "  $\lfloor n/2 \rfloor$  "<br>  $A[2]$  "  $\lfloor n/4 \rfloor$  "  $A[2]$  "  $\lfloor n/4 \rfloor$  "<br>  $A[3]$  "  $\lfloor n/8 \rfloor$  "  $|n/8|$

# Análise agregada

Custo total:

$$
\sum_{i=0}^{\lfloor \lg n \rfloor} \left\lfloor \frac{n}{2^i} \right\rfloor \ < \ n \sum_{i=0}^{\infty} \frac{1}{2^i} \ = \ 2n \ = \ \Theta(n)
$$

**Custo amortizado** (= custo médio) de uma operação:

$$
\frac{2n}{n} \; = \; \Theta(1)
$$

Este foi o **método agregado** de análise: soma os custos de todas as operações para determinar o custo amortizado de cada operação

Conclusões

O **custo amortizado** de uma operação é o custo médio da operação quando considerada em uma sequência de operações do ADT.

Custo amortizado

O consumo de tempo de uma sequência de n execuções do algoritmo INCREMENT é  $\Theta(n)$ .

O consumo de tempo amortizado do algoritmo INCREMENT é  $\Theta(1)$ .

K □ X K @ X K 할 X X 할 X T 할 X Y Q Q Q

**INDIANABLISH B 000** 

#### Método de análise contábil

#### *A* começa zerado.

- Pague \$2 para mudar  $A[i]$  de  $0 \rightarrow 1$ 
	- \$0 para mudar  $A[i]$  de  $1 \rightarrow 0$

Método de análise contábil *A* começa zerado. Pague \$2 para mudar  $A[i]$  de  $0 \rightarrow 1$ \$0 para mudar  $A[i]$  de  $1 \rightarrow 0$  $A[\texttt{i}]$  muda de  $0 \rightarrow 1$  $\int$  $\mathbf{I}$ \$1 é pago pela operação \$1 é colocado na poupança.  $A[i]$  muda de  $1 \rightarrow 0$ :

paga com poupança do *i*-ésimo bit.

-<br>K □ X K @ X K 공 X X 공 X - 공 - 6) Q Q Q

### Método de análise contábil

*A* começa zerado. Pague \$2 para mudar  $A[i]$  de  $0 \rightarrow 1$ 

\$0 para mudar  $A[i]$  de  $1 \rightarrow 0$  $\int$ 

 $A[\textbf{i}]$  muda de  $0 \rightarrow 1$ 

\$1 é pago pela operação

 $\mathbf{t}$ \$1 é colocado na poupança.

*A*[i] muda de  $1 \rightarrow 0$  : paga com poupança do *i*-ésimo bit.

Custo amortizado por chamada de INCREMENT: < \$2 (no máximo uma mudança  $0 \rightarrow 1$  é feita).

# Tabelas dinâmicas

CLRS 17

#### Método de análise contábil

*A* começa zerado.

Pague \$2 para mudar  $A[i]$  de  $0 \rightarrow 1$ 

\$0 para mudar  $A[i]$  de  $1 \rightarrow 0$ 

 $A[\texttt{i}]$  muda de  $0 \rightarrow 1$  $\int$  $\mathbf{t}$ \$1 é pago pela operação \$1 é colocado na poupança.

 $A[i]$  muda de  $1 \rightarrow 0$ : paga com poupança do *i*-ésimo bit.

Custo amortizado por chamada de INCREMENT: <

\$2 (no máximo uma mudança  $0 \rightarrow 1$  é feita).

Como \$ armazenado nunca é negativo, uma sequência de n chamadas de INCREMENT custa

> $121125$   $2200$

# Tabelas dinâmicas

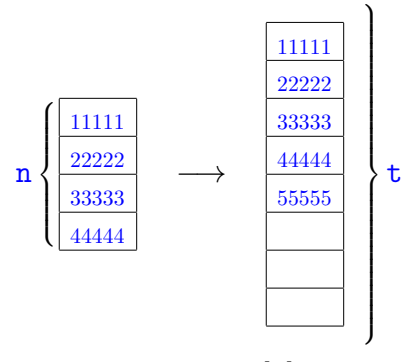

**KERKER E DAG** 

 $AB + AB + AB + BC$ 

Inserção TABLE-INSERT  $(T, x)$   $\triangleright$  Insere *x* na tabela T **se**  $t[T] = 0$  **então** aloque *tabela*[T] com 1 posição  $t[T] \leftarrow 1$ **se**  $n[T] = t[T]$  **então** aloque *nova*-*tabela* com 2 t[T] pos. 6 insira itens da *tabela*[T] na *nova*-*tabela*  $\mathbf{t}[nova\text{-}tablea] \leftarrow 2 \mathbf{t}[T]$ 8 libere *tabela*[T]  $tablea[T] \leftarrow nova\text{-}tablea$ 10 insira *x* na *tabela*[T]  $n[T] \leftarrow n[T] + 1$ 

Custo = número de inserções elementares (linhas 6 e 10)

 $n[T]$ = número de itens  $t[T]$ = tamanho de T Inicialmente  $n[T] = t[T] = 0$ 

Sequência de *m* TABLE-INSERTS

 $T_0 \longrightarrow T_1 \longrightarrow T_2 \longrightarrow \cdots \longrightarrow T_m$ 

 $T_i =$  estado de T depois da  $i^a$  operação.

# Sequência de *m* TABLE-INSERTS

 $T_0 \longrightarrow T_1 \longrightarrow T_2 \longrightarrow \cdots \longrightarrow T_m$ 

 $T_i =$  estado de T depois da  $i^a$  operação. Custo real da i<sup>a</sup> operação:

$$
c_i = \begin{cases} 1 & \text{se há espaço} \\ n_i & \text{se tableau cheia,} \end{cases}
$$

onde n*<sup>i</sup>* = valor de n[T] depois da *i* <sup>a</sup> operação  $=$   $i$ .

# Sequência de *m* TABLE-INSERTS

$$
T_0 \stackrel{1^n \circ p}{\longrightarrow} T_1 \stackrel{2^n \circ p}{\longrightarrow} T_2 \longrightarrow \cdots \stackrel{m^n \circ p}{\longrightarrow} T_m
$$

 $T_i =$  estado de T depois da  $i^a$  operação. Custo real da i<sup>a</sup> operação:

$$
c_i = \left\{ \begin{array}{ll} 1 & \text{ se há espaço} \\ \mathtt{n}_i & \text{ se tableau cheia,} \end{array} \right.
$$

onde n*<sup>i</sup>* = valor de n[T] depois da *i* <sup>a</sup> operação  $=$   $i$ .

Custo de uma operação  $= O(m)$ .

# Sequência de *m* TABLE-INSERTS

 $T_0 \stackrel{1^n \circ p}{\longrightarrow} T_1 \stackrel{2^n \circ p}{\longrightarrow} T_2 \longrightarrow \cdots \stackrel{m^n \circ p}{\longrightarrow} T_m$ 

 $T_i =$  estado de T depois da  $i^a$  operação. Custo real da i<sup>a</sup> operação:

$$
c_i = \left\{ \begin{array}{ll} 1 & \text{se há espaço} \\ \mathtt{n}_i & \text{se tableau cheia,} \end{array} \right.
$$

onde n*<sup>i</sup>* = valor de n[T] depois da *i* <sup>a</sup> operação  $=$   $i$ .

Custo de uma operação =  $O(m)$ .

 $\textsf{Custo}\ \textsf{das}\ \textcolor{red}{m}$  operações  $=\textsf{O}(m^2)$ .  $\textsf{g}$  Exagero!

#### Custo amortizado

Custo total:

$$
\sum_{i=1}^{m} c_i = m + \sum_{i=0}^{k} 2^i = m + 2^{k+1} - 1 < m + 2m - 1 < 3m
$$

onde  $k = |lg(m - 1)|$ 

# **Custo amortizado:**

$$
\frac{3m}{m} = 3 = \Theta(1)
$$

Exemplo  $n[T]$  t[T] custo (operação) 1 1 1 2  $2 \t 1+1$ 3  $4 \t 1+2$ 4 4 1 5  $8 \t1+4$ 6 8 1 7 8 1 8 8 1 9  $16 \t 1+8$ 10 16 1 16 16 1  $17 \t32 \t1+16$ 33 64 1+32  $\boxed{11111} \rightarrow \boxed{11111}$ 22222 11111 22222 −→ 11111 .<br>22222 33333 44444 11111 22222 33333 44444 −→ 11111  $2222$ . . . 88888

Conclusões

O custo de uma sequência de *m* execuções do algoritmo Table-Insert é Θ(*m*).

> O custo amortizado do algoritmo TABLE-INSERT é  $\Theta(1)$ .

```
KORK@RKERKER E 1990
```
KID KIND KEY KEY LE LONG

# Método de análise agregada

 $\triangleright$  *m* operações consomem tempo  $T(m)$ .

# Método de análise agregada

- $\triangleright$  *m* operações consomem tempo  $T(m)$ .
- $\triangleright$  custo médio de cada operação é  $T(m)/m$ .
- $\blacktriangleright$  custo amortizado de cada operação é  $T(m)/m$ .

**KEY KALLEY CELLE DIGO** 

# Método de análise agregada

- $\triangleright$  *m* operações consomem tempo  $T(m)$ .
- $\triangleright$  custo médio de cada operação é  $T(m)/m$ .
- $\triangleright$  custo amortizado de cada operação é  $T(m)/m$ .
- ► defeito: no caso de mais de um tipo de operação, o custo de cada tipo não é determinado separadamente.

# Método de análise contábil

#### Table-Insert (T*, x*)  $\text{c} \text{re} \text{d} \text{it} \text{o} \leftarrow \text{c} \text{re} \text{d} \text{it} \text{o} + 3$ 1 **se**  $t[T] = 0$ 2 **então** aloque *tabela*[T] com 1 posição 3  $t[T] \leftarrow 1$ <br>4 se n $[T] = t[T]$  $\texttt{se} \ \texttt{n}[T] = \texttt{t}[T]$ 5 **então** aloque *nova*-*tabela* com 2 t[T] pos. 6 insira itens da *tabela*[T] na *nova*-*tabela*  $\overline{custo \leftarrow custo + n[T]}$ 7 libere *tabela*[T] 8  $table[a][T] \leftarrow nova-tablela$ <br>9  $+ [T] \leftarrow 2 + [T]$ 9  $t[T] \leftarrow 2 t[T]$ <br>10 insira x na tabela[T] 10 insira *x* na *tabela*[T]  $11 \quad n[T] \leftarrow n[T] + 1$  $\textit{custo} \leftarrow \textit{custo} + 1$

# Método de análise contábil Invariante: soma créditos <sup>≥</sup> soma custos reais

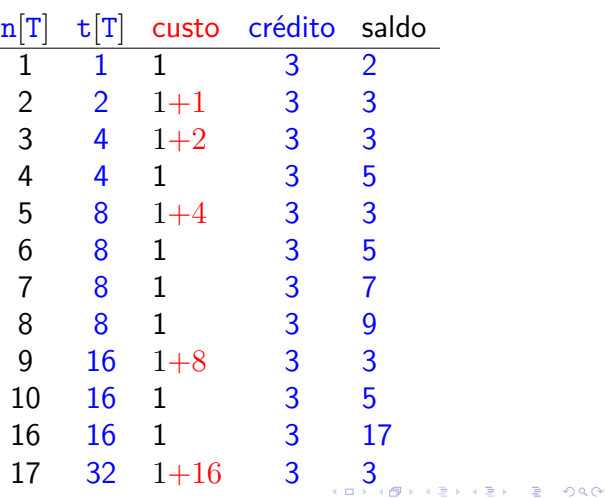

# Método de análise contábil

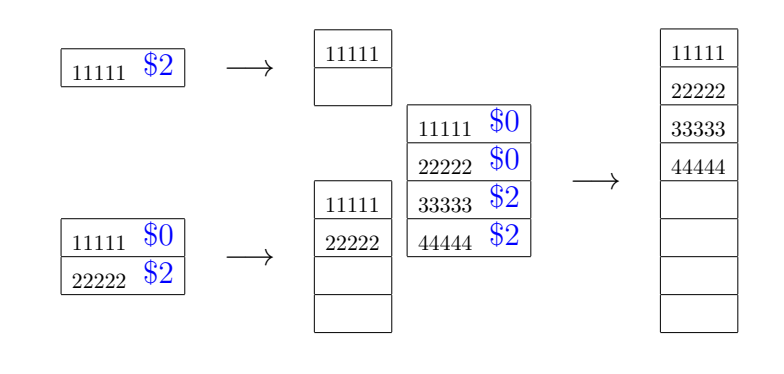

**KORK@RKERKER E 1990** 

**ATTA ATTACK TO ARA** 

**KORK@RKSRKSRKSR \$P990** 

### Método de análise contábil

Pague \$1 para inserir um novo elemento

guarde \$1 para eventualmente mover o novo elemento

guarde  $$1$  para mover um elemento que já está na tabela

Custo amortizado por chamada de TABLE-INSERT: ≤ \$3

Sequência de *m* chamadas de TABLE-INSERT.

Como \$ armazenado nunca é negativo,

soma custos reais  $\leq$  soma custos amortizados

 $= 3m$ 

 $= O(m)$ 

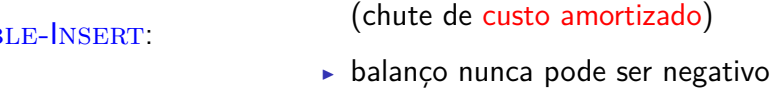

soma créditos ≥ soma custos reais

Método de análise contábil

 $\triangleright$  cada operação recebe um certo número de

cada operação paga seu custo real

créditos

créditos não usados são guardados para pagar operações futuras.

 $= 990$ 

► custo amortizado de cada tipo de operação pode ser determinado separadamente  $\mathcal{A} \otimes \mathcal{B} \rightarrow \mathcal{A} \otimes \mathcal{B} \rightarrow \mathcal{A} \otimes \mathcal{B} \rightarrow \mathcal{B}$ 

# Sequencia de INSERT e DELETE

Sequência de operações TABLE-INSERT e TABLE-DELETE

#### I I D I I D I D D I D D I I

 ${\widetilde{m}}$ 

Custo total de uma sequência de TABLE-INSERT e Table-Delete?

Sequência de INSERT e DELETE Sequência de operações TABLE-INSERT e Table-Delete

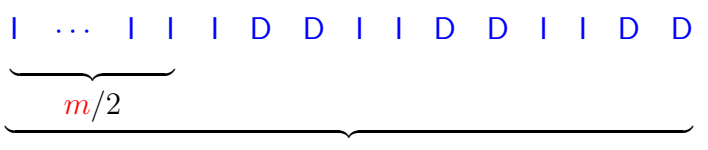

*m*

Se  $m = 4k$ , então, o custo total da sequência:

$$
\Theta(2k) + k \Theta(2k) = \Theta\left(\frac{m}{2}\right) + \frac{m}{4} \Theta\left(\frac{m}{2}\right) = \Theta(m^2)
$$

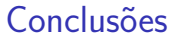

O custo de uma sequência de *m* execuções do algoritmos Table-Insert é Θ(*m*).

> O custo amortizado do algoritmo TABLE-INSERT é  $\Theta(1)$ .

> > **KORK@RKERKER E DAG**

# Remoção

Remove um elemento *x* da tabela T TABLE-DELETE  $(T, x)$   $\triangleright$  supõe *x* na *tabela*[T]

1 remova *x* da *tabela*[T]  $n[T] \leftarrow n[T] - 1$ <br>3 se  $n[T] < t[T]/2$ **se**  $n[T] < t[T]/2$   $\triangleright$  tabela está "vazia"?<br>4 **então** aloque *nova-tabela* com  $t[T]/2$  p **então** aloque *nova*-*tabela* com t[T]*/***2** pos. 5 insira itens da *tabela*[T] na *nova*-*tabela*  $t[nova-tabela] \leftarrow t[T]/2$ <br>7  $n[nova-tabela] \leftarrow n[T]$  $n[nova-tabela] \leftarrow n[T]$ <br>8  $\qquad \qquad$  1 ibere  $table[a|T]$ 8 libere *tabela*[T]  $tablea[T] \leftarrow nova-tabela$ 

Custo = número de remoções e inserções elementares (linhas 1 e 5)

### Remoção

Remove um elemento *x* da tabela T TABLE-DELETE  $(T, x)$   $\triangleright$  supõe *x* na *tabela*[T] 1 remova *x* da *tabela*[T]

2  $n[T] \leftarrow n[T] - 1$ <br>3 se  $n[T] < t[T]/4$  $\triangleright$  tabela está "vazia"? 4 **então** aloque *nova*-*tabela* com t[T]*/***2** pos. 5 insira itens da *tabela*[T] na *nova*-*tabela* 6 t[ $nova-tabela$ ]  $\leftarrow$  t[T]/2<br>
7  $n[nova-tabela] \leftarrow n[T]$ 7  $n[nova-tabela] \leftarrow n[T]$ <br>8  $\qquad \qquad$  libere  $table[a|T]$ 8 libere *tabela*[T] 9  $tablea[\mathbf{T}] \leftarrow nova-tablela$ 

Custo = número de remoções e inserções elementares (linhas 1 e 5)

### Sequência de *m* operações

 $T_0 \stackrel{1^n \circ p}{\longrightarrow} T_1 \stackrel{2^n \circ p}{\longrightarrow} T_2 \longrightarrow \cdots \stackrel{m^n \circ p}{\longrightarrow} T_m$ 

 $T_i =$  estado de T depois da  $i^a$  operação.

Custo real da *i*<sup>a</sup> operação se for TABLE-DELETE:

 $c_i =$  $\int$  $\mathbf{I}$ 1 se  $n_{i-1} > t_{i-1}/4$  $1 + n_i$  se  $n_{i-1} = t_{i-1}/4$ 

onde n*<sup>i</sup>* = valor de n[T] depois da *i* <sup>a</sup> operação e  $t_i$  = valor de  $t[T]$  depois da  $i^a$  operação

Custo de uma operação =  $O(m)$ 

Custo das *m* operações  $= O(m^2)$  Exagero!

# Pilhas redimensionáveis

### Sequência de *m* operações

 $T_0 \stackrel{1^n \circ p}{\longrightarrow} T_1 \stackrel{2^n \circ p}{\longrightarrow} T_2 \longrightarrow \cdots \stackrel{m^n \circ p}{\longrightarrow} T_m$ 

 $T_i =$  estado de T depois da  $i^a$  operação. Custo real da i<sup>a</sup> operação se for TABLE-INSERT:

> $c_i =$  $\int$  $\mathbf{t}$ 1 se há espaço n*<sup>i</sup>* se tabela cheia

onde n*<sup>i</sup>* = valor de n[T] depois da *i* <sup>a</sup> operação

Custo de uma operação  $= O(m)$ 

# Conclusões

O custo de uma sequência de *m* execuções dos algoritmos TABLE-INSERT e TABLE-DELETE é Θ(*m*).

O custo amortizado dos algoritmos TABLE-INSERT e TABLE-DELETE é  $\Theta(1)$ .

#### Pilhas redimensionáveis

Considere a implementação de saco (Bag) em vetor com redimensionamento.

O custo amortizado da operação add() é muito baixo, pois cada ocorrência de uma execução lenta de add() é precedida por muitas ocorrências de execuções rápidas.

Pilha  $(=$  stack) e sua API (PF) 1.3 Bags, Queues, and Stacks (SW)

K (ロ) X (@) X (경) X (경) X (중) X (중) 2 (0) < 0) Q (0)

# Pilhas redimensionáveis

# Pilhas redimensionáveis

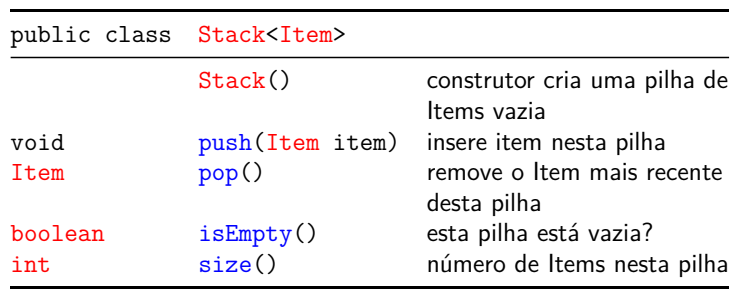

KOX (@) (E) (E) E 1990

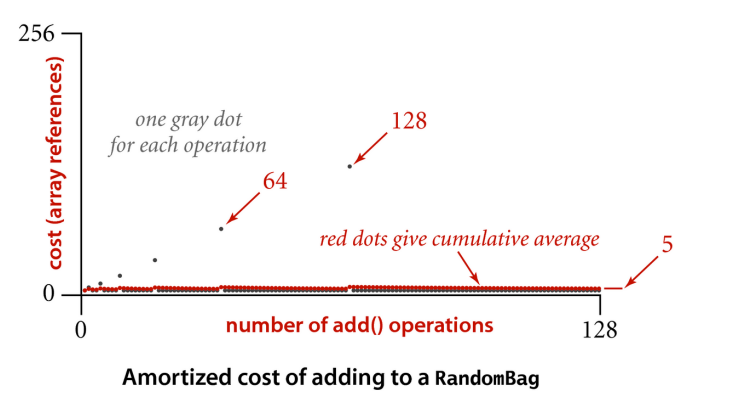

.<br>서울 > 서울 > 1월 11:09(0) a misi  $\left\langle \theta \right\rangle$